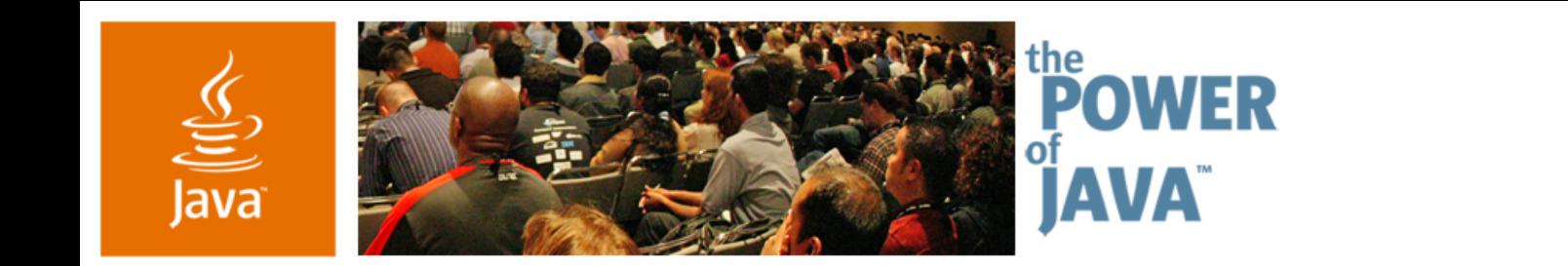

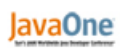

 $\triangle$ Sun

### **Best Practices: Data Access Strategies**

#### **Richard Bair**

SwingLabs Lead Sun Microsystems http://swinglabs.org

TS-4635

Copyright © 2006, Sun Microsystems Inc., All rights reserved.

java.sun.com/javaone/sf

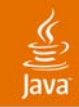

#### Swing: Powerful Rich Client Platform **Main Takeaway**

Learn different data access strategies and application design patterns for building occasionally connected rich client applications

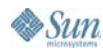

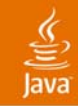

### **Agenda**

Smart Clients DefinedApplication Design Overview Demo Application Summary

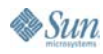

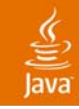

### **Agenda**

**Smart Clients Defined**

Application Design Overview

Demo Application

Summary

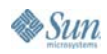

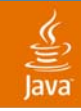

### **Smart Clients**

- $\bullet$  Access to local machine resources
	- $\bullet$ Massive hard drive capacity
	- •Graphics card
	- $\bullet$ **Memory**
- $\bullet$ Rich user experience
- •Connect to network resources
- •Occasionally connected

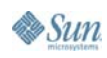

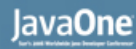

#### **Occasionally Connected**

- $\bullet$  Users demand reliable access to their data in an unreliable world
- $\bullet$  Smart clients must be prepared to cache
	- •If disconnected, users can continue working
	- •Cache must be synchronized with server
	- • Comprehensive caching technology is still a work in progress

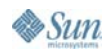

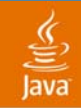

#### **ResponseCache**

- $\bullet$  ResponseCache provides a pluggable mechanism for caching the results of URL connections
	- •@since 1.5
	- $\bullet$ Works well for storing read-only data

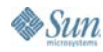

#### ₹ lava

### **Web Services + Smart Clients**

- $\bullet$  Smart Clients use Web Services extensively
	- •Google Maps
	- •Flickr
	- •RSS
	- •**Proprietary**
- $\bullet$  Mashups work well in Smart Clients
- •Best of both worlds

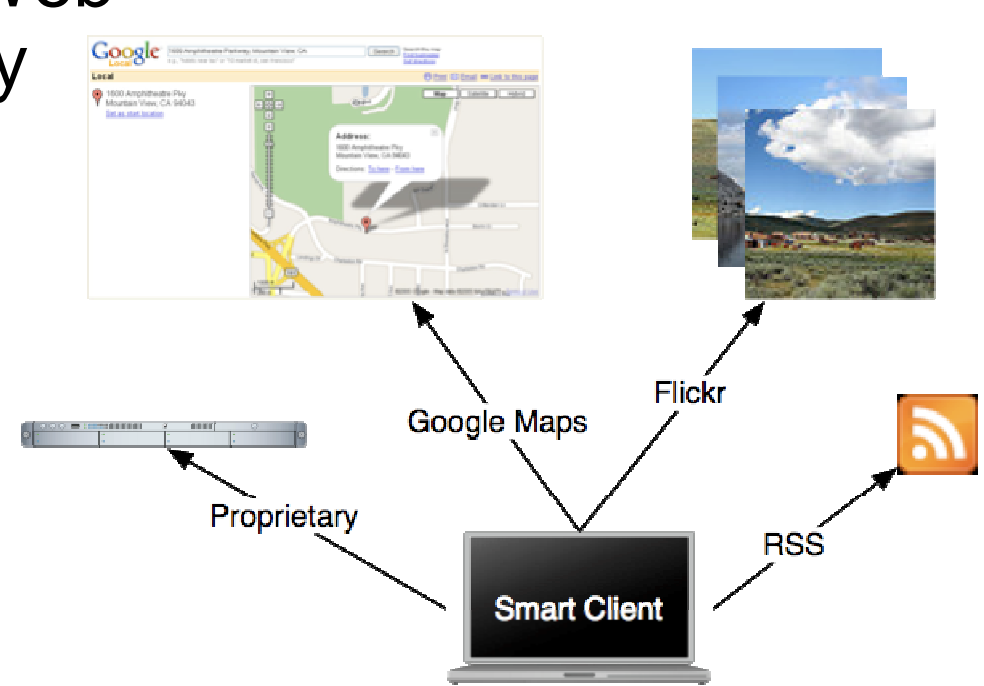

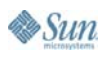

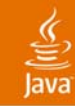

### **Why Web Services?**

- $\bullet$ **Security** 
	- •Doesn't require any new open ports
	- Security is built in at the web server level
- •**Scalability** 
	- $\bullet$ Load balancers, clusters, etc.
- • Accessible
	- • Easily accessible from any type of client on any type of platform

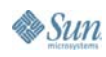

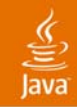

### **Web Service Types**

- $\bullet$ REST
- $\bullet$ XML-RPC
- •SOAP
- $\bullet$ **RSS**
- $\bullet$ Screen Scraping

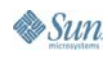

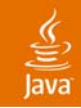

#### **Note: Learn With Flickr**

- $\bullet$  Flickr is excellent for learning web services
	- Supports REST, XML-RPC, SOAP, RSS
	- •• Good documentation
	- •Tons of freely available data
	- Read access doesn't require registration
	- •Resulting applications are interesting and fun
- $\bullet$ Today's Demos use Flickr

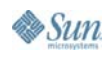

# **REST**

- $\bullet$ Acronym for Representational State Transfer
- $\bullet$  Extremely simple web service
	- $\bullet$ It's the way the web works!
- $\bullet$  A single URL leads to a unique resource
	- Example: http://www.flickr.com/photos/romainguy/112798971/

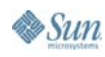

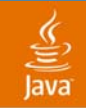

### **REST—Yes, that's it!**

- $\bullet$  REST is not a framework, its an architectural style
- Can be combined with other webservices such as XML-RPC
- $\bullet$  Often the data returned is
	- $\bullet$ XML
	- $\bullet$ PDF
	- $\bullet$ Image (PNG, JPG, SVG, etc.)

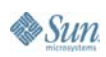

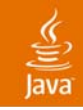

# **XML-RPC**

- $\bullet$  Somewhat more complicated that REST for binary data (such as images)
- $\bullet$  Provides a structured XML document for making remote procedure calls
	- Supports only basic primitives
		- Usually enough to get the job done
	- •Very simple
	- Supported in most programming languages

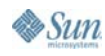

# **SOAP**

- $\bullet$ "Simple Object Access Protocol"
- $\bullet$  Technically much more that RPC, but usually SOAP is used for RPC
	- A (much) more advanced form of XML-RPC
	- Sometimes too heavyweight for the job
	- $\bullet$  Industry Support
		- •Microsoft
		- $\bullet$ IBM
		- $\bullet$ Sun

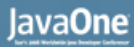

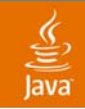

#### **Flickr REST Request**

#### To request the flickr.test.echo service, invoke like this:

**<http://www.flickr.com/services/rest/?method=flickr.test.echo&name=value>**

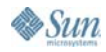

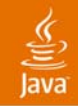

#### **Flickr XML-RPC Request**

#### To request the flickr.test.echo service, send a request like this

**<methodCall>**

**<methodName>flickr.test.echo</methodName>**

**<params>**

**<param>**

**<value>**

**<struct>**

**<member>**

**<name>name</name>**

**<value><string>value</string></value>**

**</member>**

**<member>**

**<name>name2</name>**

**<value><string>value2</string></value>**

**</member>**

**</struct>**

**</value>**

**</param>**

**</params>**

**</methodCall>**

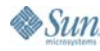

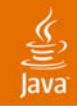

#### **Flickr SOAP Request**

To request the flickr.test.echo service, send an envelope like this

#### **<s:Envelope**

```
xmlns:s="http://www.w3.org/2003/05/soap-envelope"
xmlns:xsi="http://www.w3.org/1999/XMLSchema-instance"
xmlns:xsd="http://www.w3.org/1999/XMLSchema"
```

```
>
```

```
<s:Body>
       <x:FlickrRequest xmlns:x="urn:flickr">
           <method>flickr.test.echo</method>
           <name>value</name>
       </x:FlickrRequest>
   </s:Body>
</s:Envelope>
```
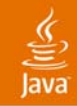

#### **Flickr REST Response** A method call returns this

```
<?xml version="1.0" encoding="utf-8" ?>
<rsp stat="ok">
   [xml-payload-here]
</rsp>
```
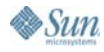

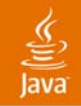

#### **Flickr XML-RPC Response**

A simple call to the echo service returns this

```
<?xml version="1.0" encoding="utf-8" ?>
<methodResponse>
   <params>
      <param>
          <value><string>
                 [escaped-xml-payload]
             </string>
          </value>
```
**</param>**

**</params>**

**</methodResponse>**

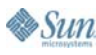

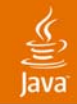

#### **Flickr SOAP Response**

```
A Simple Call to the Echo Service Returns This
```

```
<?xml version="1.0" encoding="utf-8" ?>
<s:Envelope xmlns:s="http://www.w3.org/2003/05/soap-
envelope">
   <s:Body>
      <FlickrResponse xmlns="http://flickr.com/ns/api#">
         [xml-payload]
      </FlickrResponse>
   </s:Body>
</s:Envelope>
```
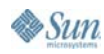

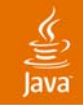

#### **Flickr REST Code**

#### **public static List<Photo> search(String tag) { URL url = new URL( "http://www.flickr.com/services/rest/?" <sup>+</sup> "method=flickr.photos.search&api\_key=" <sup>+</sup> myFlickrKey <sup>+</sup>"&tags=java"); InputStream is = url.openStream(); return FlickrParser.parsePhotos(is); }**

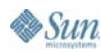

# **RSS**

- $\bullet$  Polling technology that consumes an XML document
- • RSS readers subscribe to RSS "feeds" Whenever the feed is updated, it is consumed by the reader
- • Very useful, simple, works well in combination with REST or some other web service
- •http://www.xml.com/pub/a/2002/12/18/dive-into-xml.html

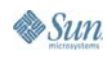

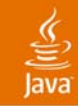

### **Screen Scraping**

- $\bullet$ Poor webservice
- $\bullet$  Essentially imitating a browser
	- • Parse the HTML from a URL and "scrape" out the relevant info
	- Use HTTP PUT/GET/POST requests to request pages or post forms
- $\bullet$  Breaks whenever the page you are scraping changes incompatibly

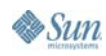

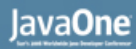

### **Web Service Types Summary**

- $\bullet$ REST: easiest and most straightforward solution
- $\bullet$  SOAP: somewhat heavyweight for typical desktop requirements
- XML-RPC: nice balance between easy and powerful

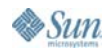

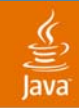

#### **Database Roundup**

- $\bullet$ **ResultSet**
- $\bullet$ RowSet
- $\bullet$ DataSet
- $\bullet$ EJB™ 3 Architecture/Hibernate

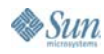

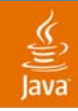

#### **Database Roundup**

- $\bullet$ **ResultSet**
- $\bullet$ RowSet
- $\bullet$ DataSet
- $\bullet$ EJB™ 3 Architecture/Hibernate

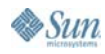

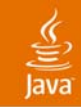

### **ResultSet**

- $\bullet$ Traditional database access technology
- $\bullet$ Easy to write
- $\bullet$ Harder to read
- Hard to interact with from a GUI
	- Has a cursor
	- •May be unidirectional
	- $\bullet$ Throws checked exceptions on most methods

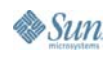

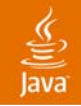

 $\sum n_i$ 

#### **ResultSet Code**

```
public static List<Photo> search(String tag) {
   Connection c = createConnection();
   ResultSet rs = c.createStatement().
      executeQuery("select url from PHOTO");
   List<Photo> results = new ArrayList<Photo>();
   while (rs.next()) {
      results.add(new Photo(rs.getString(1)));
   }
   rs.close();
   c.close();
   return results;
}
```
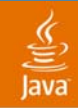

#### **Database Roundup**

- $\bullet$ **ResultSet**
- $\bullet$ RowSet
- $\bullet$ DataSet
- $\bullet$ EJB 3 Architecture/Hibernate

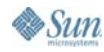

#### **RowSet**

- $\bullet$ Extends ResultSet
- $\bullet$ Provides for disconnected data (CachedRowSet)
- $\bullet$ Provides API for serializing results to XML (WebRowSet)
- •Normally has a bidirectional cursor
- $\bullet$  Still hard to use in the GUI
	- •Moving the cursor around makes it perform poorly in JTable
	- $\bullet$ Still throws a lot of checked exceptions

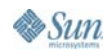

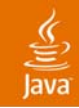

#### **RowSet Code**

```
public static List<Photo> search(String tag) {
   Connection c = createConnection();
   CachedRowSet rs = new CachedRowSetImpl();
   rs.setCommand("select url from PHOTO");
   rs.execute(c);
   List<Photo> results = new ArrayList<Photo>();
   while (rs.next()) {
      results.add(new Photo(rs.getString(1)));
   }
   rs.close();
   c.close();
   return results;
}
```
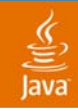

#### **Database Roundup**

- $\bullet$ **ResultSet**
- $\bullet$ RowSet
- $\bullet$ **DataSet**
- $\bullet$ EJB™ 3 Architecture/Hibernate

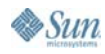

#### **DataSet**

- $\bullet$ New in Mustang (Java<sup>™</sup> SE 6 platform, pending approval from the Mustang EG)
- Part of JDBC™ 4.0 software
- $\bullet$ Extends java.util.List
- Provides for both connected and disconnected states
- Part of the Ease Of Development enhancements in JDBC 4.0 software

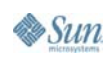

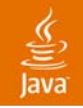

#### **DataSet Code**

```
public static List<Photo> search(String tag) {
   Connection c = createConnection();
   Queries q =
         c.createQueryObject(Queries.class);
   c.close();
   return q.getAllPhotos();
}
```
**interface Queries extends BaseQuery { @Select ("select \* from PHOTO") DataSet<Photo> getAllPhotos(); }**

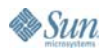

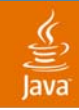

#### **Database Roundup**

- $\bullet$ **ResultSet**
- $\bullet$ RowSet
- $\bullet$ DataSet
- EJB™ 3 Architecture/Hibernate

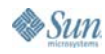

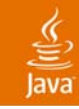

# **EJB 3**

- $\bullet$  Latest Enterprise JavaBeans™ (EJB) Spec, part of Java EE 5 platform
- • "This is not your father's J2EE™ platform!" —Bill Shannon
- $\bullet$  Can be used in Java SE platform
	- •Requires bundling some jars
	- $\bullet$  Requires an implementation
		- •Hibernate is the popular choice
	- •More powerful, more complex than JDBC 4.0 software DataSet

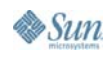

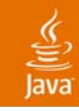

#### **Hibernate**

- $\bullet$ Enormously popular ORM library
- $\bullet$  Major participant in JSR-220 (EJB 3.0 architecture)
- $\bullet$ http://www.hibernate.org/152.html
- $\bullet$  Suffers from dependency madness
	- •36 dependency jars shipped with Hibernate 3!
- $\bullet$  EJB™ 3.0 technology docs don't reflect current reality

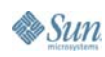

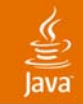

#### **EJB 3 Architecture Code**

**public static List<Photo> search(String tag) { EntityManagerFactory f = Persistence. createEntityManagerFactory("flickr"); EntityManager m = f.createEntityManager(); Query q = m. createNativeQuery("select url from PHOTO"); return q.getResultList();**

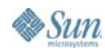

**}**

#### **EJB 3 Architecture Configuration**

```
<?xml version="1.0" encoding="UTF-8"?>
<persistence xmlns="http://java.sun.com/xml/ns/persistence">
  <persistence-unit name="flickr" 
                    transaction-type="RESOURCE_LOCAL">
     <provider>org.hibernate.ejb.HibernatePersistence</provider>
     <class>delme.hibernate.Photo</class>
     <properties>
        <property name="hibernate.connection.driver_class" 
                  value="org.apache.derby.jdbc.EmbeddedDriver"/>
        <property name="hibernate.connection.url" 
                  value="jdbc:derby:flickr;create=true"/>
        <property name="hibernate.dialect" 
                  value="org.hibernate.dialect.HSQLDialect"/>
     </properties>
 </persistence-unit>
</persistence>
```
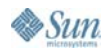

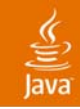

#### **Database Summary**

- $\bullet$  Desktop applications should use DataSet
	- •RowSet and ResultsSet are just transport types
- $\bullet$  Hibernate and EJB beans are too heavyweight for typical desktop needs

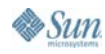

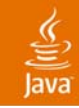

### **Agenda**

Smart Clients Defined**Application Design Overview** Demo Application Summary

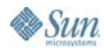

#### **Separate Data Access Logic From UI!**

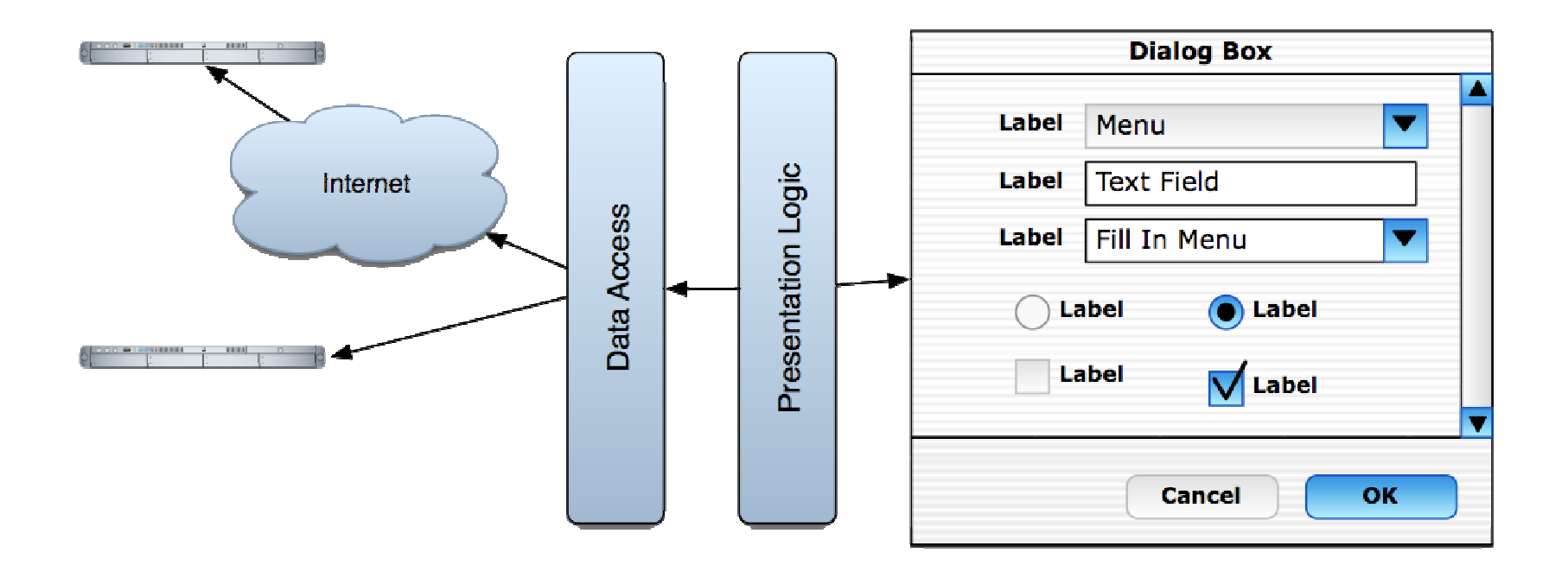

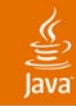

#### **Separate Concerns**

- $\bullet$ Single most important concept
- $\bullet$ UI should evolve according to users needs
- $\bullet$  Data access should evolve according to technical needs
- Presentation Logic layer acts as adaptive layer to "glue" the UI to the data layer
	- •Popular pattern: Presentation Model
- •Individual circumstances may require adaptation

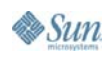

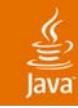

### **Observability**

- • Key part of JavaBeans™ architecture component model
- $\bullet$  Allows construction of loosely coupled components
- $\bullet$  Extremely useful in the data access layer and in the GUI layer

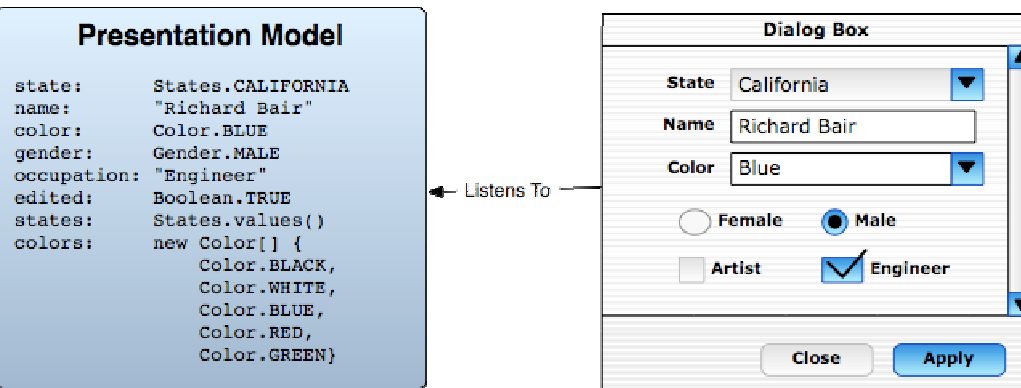

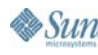

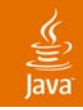

# **Typical Uses**

- $\bullet$  Data binding
	- $\bullet$  Allows framework to observe changes and synchronize between beans
- $\bullet$  Tools
	- For both visual and non visual components
- $\bullet$  Observe status and update GUI as appropriate
	- •isLoaded()

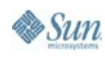

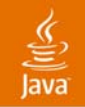

#### How Do I Send a Diff to the Server?**Design Problem #1**

#### "How do I efficiently synchronize the server with small changes to data that is cached locally?"

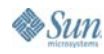

java.sun.com/javaone/sf 2006 JavaOne<sup>SM</sup> Conference | Session TS-4635 | 47

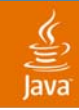

# **Solution: Observability**

- • Write a DataObserver
	- Listens to property change events on your data objects
	- Records what data has been changed
	- Records the original value
- When preparing the diff
	- $\bullet$  Consult the DataObserver for those fields that have changed

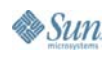

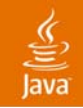

#### **Design Problem #2** What Do I Do About Conflicts?

"Data on the server has changed; how do I detect conflicts between local data andchanged data on the server?"

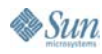

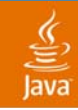

# **Solution: Observability**

- • Write a DataObserver
	- Listens to property change events on your data objects
	- Records what data has been changed
	- Records the original value
- $\bullet$ Consult the DataObserver for conflicts
- • Notify the UI of conflicts so the user can resolve them

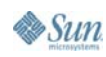

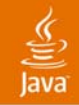

#### **Easy Observability**

**}**

**}**

 $\sum_{i=1}^{n}$ 

```
import org.jdesktop.swingx.JavaBean;
public class MyDataObject extends JavaBean {
   private boolean loaded;
```

```
public boolean isLoaded() {
   return loaded;
}
protected void setLoaded(boolean b) {
   boolean old = isLoaded();
   this.loaded = b;
   firePropertyChange("loaded", old, 
          isLoaded());
```
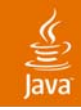

### **Code Notes**

- $\bullet$  SwingLabs provides the JavaBeans technology class
	- •Methods for adding/removing listeners
	- •Methods for firing events
	- •Trivial to implement observability
- "isLoaded()" is called in the setLoaded method
	- Notification works correctly even if "isLoaded" is overridden
- $\bullet$ Methods don't have to be public

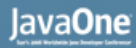

#### ₹ ava

### **Designing for the Network**

- $\bullet$ The network is unreliable
- $\bullet$ Users are impatient

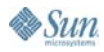

### **Rule #1: The Network Is Unreliable**

- $\bullet$ Network requests may not succeed
- $\bullet$  Network response time may be unpredictable
	- •Typical requests range from 150–5000 milliseconds

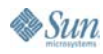

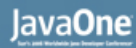

#### **Rule #2: Users Are Impatient**

- $\bullet$ If an application is unresponsive users may
	- •Distrust the application
	- •Think the application has crashed
	- •Quit the application and lose data
	- Look for other competing solutions
	- •Take you off their Christmas list
- $\bullet$ Users must be kept informed of progress

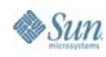

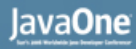

### **Solution: Threading**

- $\bullet$  Spawn a thread for all network related requests
	- • SwingWorker makes it easier to manage background threads
		- http://swingworker.dev.java.net
	- • Where possible, keep track of progress
		- HTTP responses may have a header indicating the number of bytes in the "page"

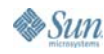

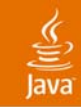

# **Threading**

- $\bullet$  The data access layer or presentation model layer is responsible for creating and managing these threads
- The UI layer must be notified of the status of these tasks
	- •Progress indicators may need to be shown
	- • Components may need to be disabled until the task is completed
- Threads must be cancelable, where possible

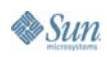

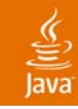

# **Threading**

- $\bullet$  Swing GUI should be updated only on the Event Dispatch Thread (EDT)
- $\bullet$  This happens by default in Swing
	- •Swing listeners always run on the EDT
- $\bullet$  To update the GUI from a background thread
	- •SwingUtilities.invokeLater (asynchronous)
	- •SwingUtilities.invokeAndWait (synchronous)
- $\bullet$  In Java 1.5 platform, java.util.concurrent package contains many very useful threading utilities
	- •Thread pools
	- •Cancelable tasks
	- $\bullet$ Concurrent collections

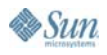

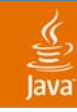

#### **Async Data Access**

- $\bullet$  Presentation Model for a GUI is notified of some action (button press)
- $\bullet$ PM notifies data access layer to load some data
- $\bullet$  Data Access layer creates background thread, returns a SwingWorker
- $\bullet$  PM observes SwingWorker, updates UI state to reflect the loading status
- $\bullet$ PM updates UI state when task is complete

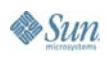

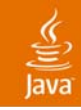

### **Async Redux**

- $\bullet$  Presentation Model for a GUI is notified of some action (button press)
- •PM observes "loaded" property of data object
- While not loaded, PM observes "status" property of data object, updates UI accordingly
- •When "loaded", UI is updated with data

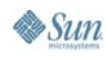

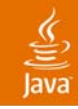

### **Agenda**

Smart Clients DefinedApplication Design Overview **Demo Application** Summary

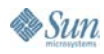

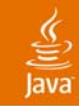

#### **Swing + Mashups = Smashups**

- $\bullet$  Easy and powerful
	- $\bullet$  The hard work is done by the web service providers on the server
	- Many popular web services already have data access logic written for Java technology
	- • New Swing components for popular web services are being implemented in SwingLabs
- $\bullet$ Best of both worlds

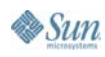

# **Slickr**

- $\bullet$  Sample "Smashup" application
	- $\bullet$ The beginnings of a general Flickr client
	- •Flickr photo viewer and trip reporter
- $\bullet$ http://aerith.dev.java.net

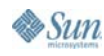

# **Demo**

Aerith

java.sun.com/javaone/sf 2006 JavaOneSM Conference | Session TS-4635 | 64

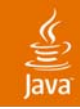

#### **Demo Notes**

- $\bullet$  Flickr images are wrapped in a PhotoWrapper
	- • PhotoWrapper notifies when the real photo image is loaded
- $\bullet$  Google Map tiles are wrapped in a Tile
	- •Notifies when the tile image is loaded
	- •Maintains a SoftReference for the image
- • ResponseCache implementation for caching images (both tiles and photos)

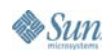

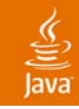

### **Agenda**

Smart Clients DefinedApplication Design Overview Demo Application **Summary**

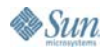

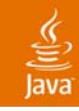

# **Summary**

- $\bullet$ Smart Clients use WebServices
- $\bullet$  Smashups are easy and powerful additions to your applications
- $\bullet$ Cache data for offline use
- $\bullet$  Perform network tasks asynchronously
	- •Inform the user!
- $\bullet$ Inform the user of their connection state
- •Many database access options available

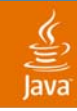

### **For More Information**

- $\bullet$  Technical Sessions
	- $\bullet$ TS-1074: Desktop Patterns and Data Binding
	- •TS-4855: Swing Threading 101
- • BOFs
	- $\bullet$ BOF-0614: SwingLabs
- • URLs
	- •http://www.martinfowler.com/eaaDev/PresentationModel.html
	- $\bullet$ http://swinglabs.org
	- •Google for: Microsoft Smart Client design guide
	- •http://www.flickr.com/services/api

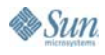

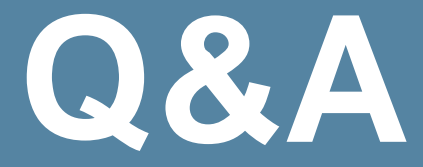

#### Richard Bair

java.sun.com/javaone/sf 2006 JavaOneSM Conference | Session TS-4635 | 69

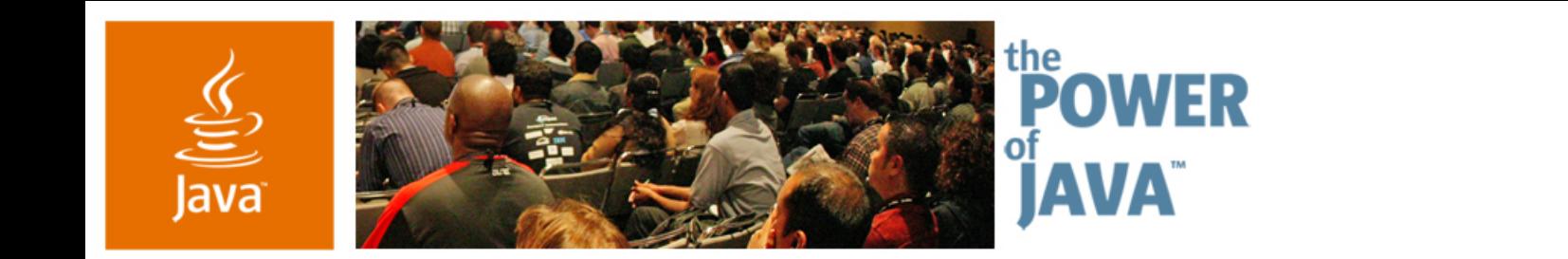

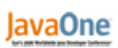

 $\triangle$ Sun

# **Best Practices: Data Access Strategies**

#### **Richard Bair**

SwingLabs Lead Sun Microsystems http://swinglabs.org

TS-4635

java.sun.com/javaone/sf